## An Intruduction to Medical Search

#### **Internet**

Alireza Khatony, Assistance Professor in Nursing Education, Kermanshah University of Medical Sciences

**جستجوی اطالعات در اینترنت**

برای جلوگیری از امکان جستجوی اشتباه و از دست دادن زمان باید :

- *•* **ساّْای هطخصی بشای دستشسی ٍجَد داضتِ باضذ.**
- *•* **داًص کافی دس حَصُ ّای هَسد ًظش جستجَگش ٍجَد داضتِ باضذ.**
- نسبت به افزوده ها و روشهای جدیـد جسـتجو در اینترنـت هوشـیاری **هستوش ٍجَد داضتِ باضذ.**

**ویژگیهای جستجو**

- **1( استفادُ اص ػولکشدّای and****ٍ****or دس جستجَی اصلی بؼٌَاى پیص**  فرض
- **2( کاسبشد هٌطق بَلیي and، or ٍ not ٍ استفادُ اص ػولکشدّای جْت محدود یا گسترده کردن جستجو.**
- **3( اهکاى استفادُ اص ػالهتْای هٌفی ٍ هثبت )+ -( جْت ضوَل یا حزف** 
	- واژه ای خاص از عبارت مورد جستجو
	- **4( استفادُ اص اًَاع اهکاًات جستجَی سادُ ٍ پیطشفت.ِ**
- ٥) اگر ترکیب دو کلمه مدنظر جستجو هستند آنها در داخل گیومه قرار دهید *" health system"*
	- **6( اهکاى جستجَی ّوجَاسی با استفادُ اص near**

**ویژگیهای جستجو**

**7( اهکاى هحذٍد کشدى بِ یک هٌطقِ خاظ field** 

- **8) امکان محدود سازی براساس دامنه، تاریخ، زبان با نوع فایل، منطقه** جغرافیایی خاص و سایتهای خاص
- ۹) امکان استفاده از برش یا کوتاه سازی واژه ها به منظور گسترده تر کردن **جستج.َ )\*(**
	- **10( استفادُ اص حشٍف کَچک**

**11(** از 6 کلوَ تا 8 کلوَ در جستجو استفادٍ کٌیذ . یکی از تسرگتریي اشتثاُات در جستجواستفاده از تعداد کم کلمه کلیدی است . بطور متوسط بیشتر استفاده کنندگان از ای نترنت از تعداد کلمه کلی دی استفاده می کنند که منجر به بازیابی تعداد بسیار زیادی سند هی شود و پیذا کردى یک سٌذ و هطلة خوب غیر هوکي هی شود*.* ۱۲) امکان ذخیره کردن استراتژی جستجو **13( اهکاى اصالح ًتایج کاٍش**

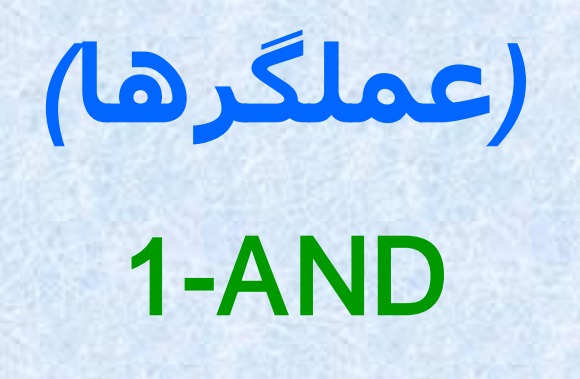

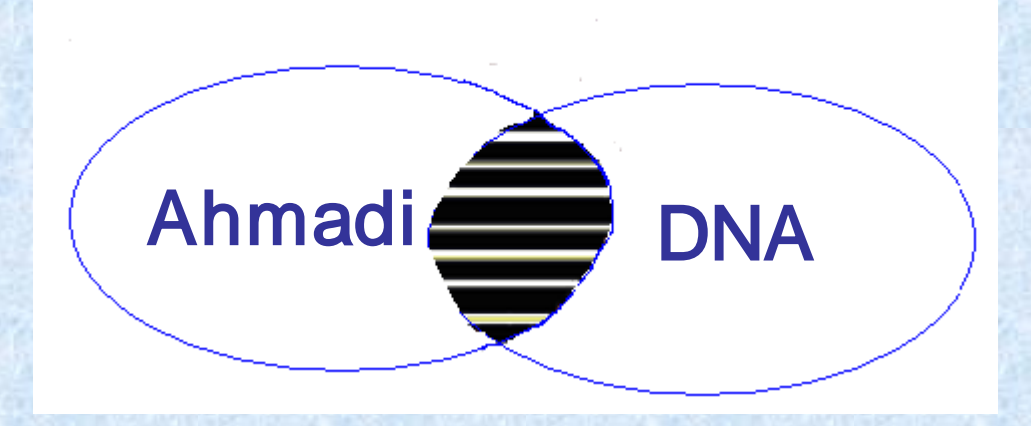

#### *Find documents on DNA that were authored by Dr. Ahmadi in 2005.*

 *dna [T] AND Ahmadi [au] AND 2005 [dp]* 

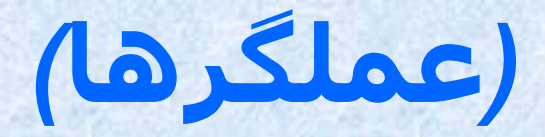

*2-OR*

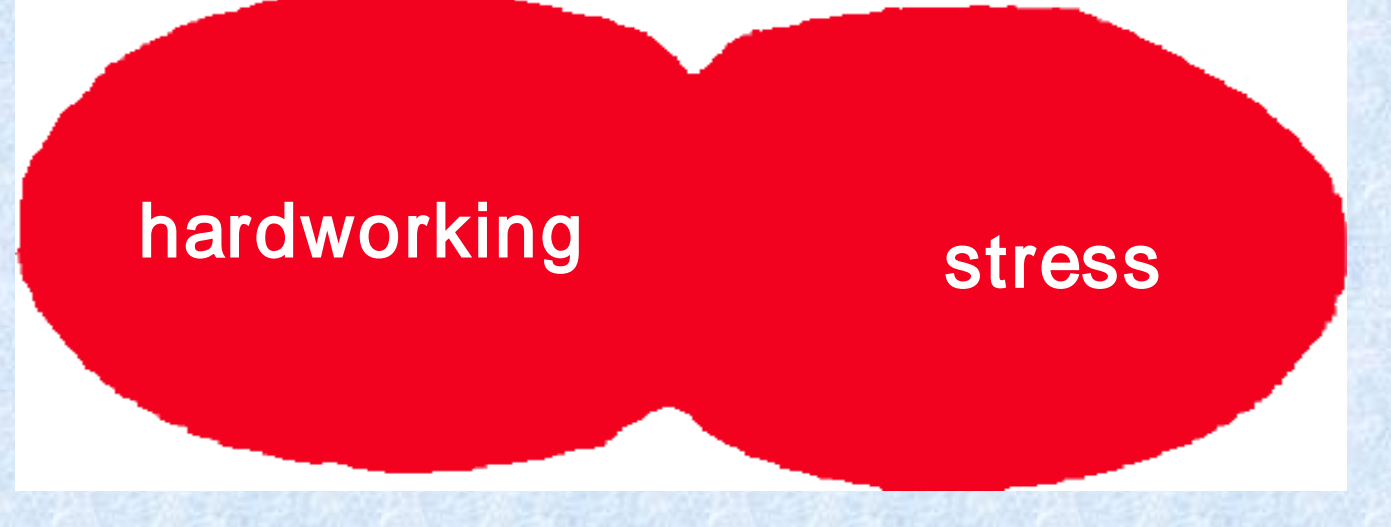

*Find articles that deal with the effects of stress or hardworking on myocardial infarction(MI) (stress OR hardworking) AND myocardial infarction*

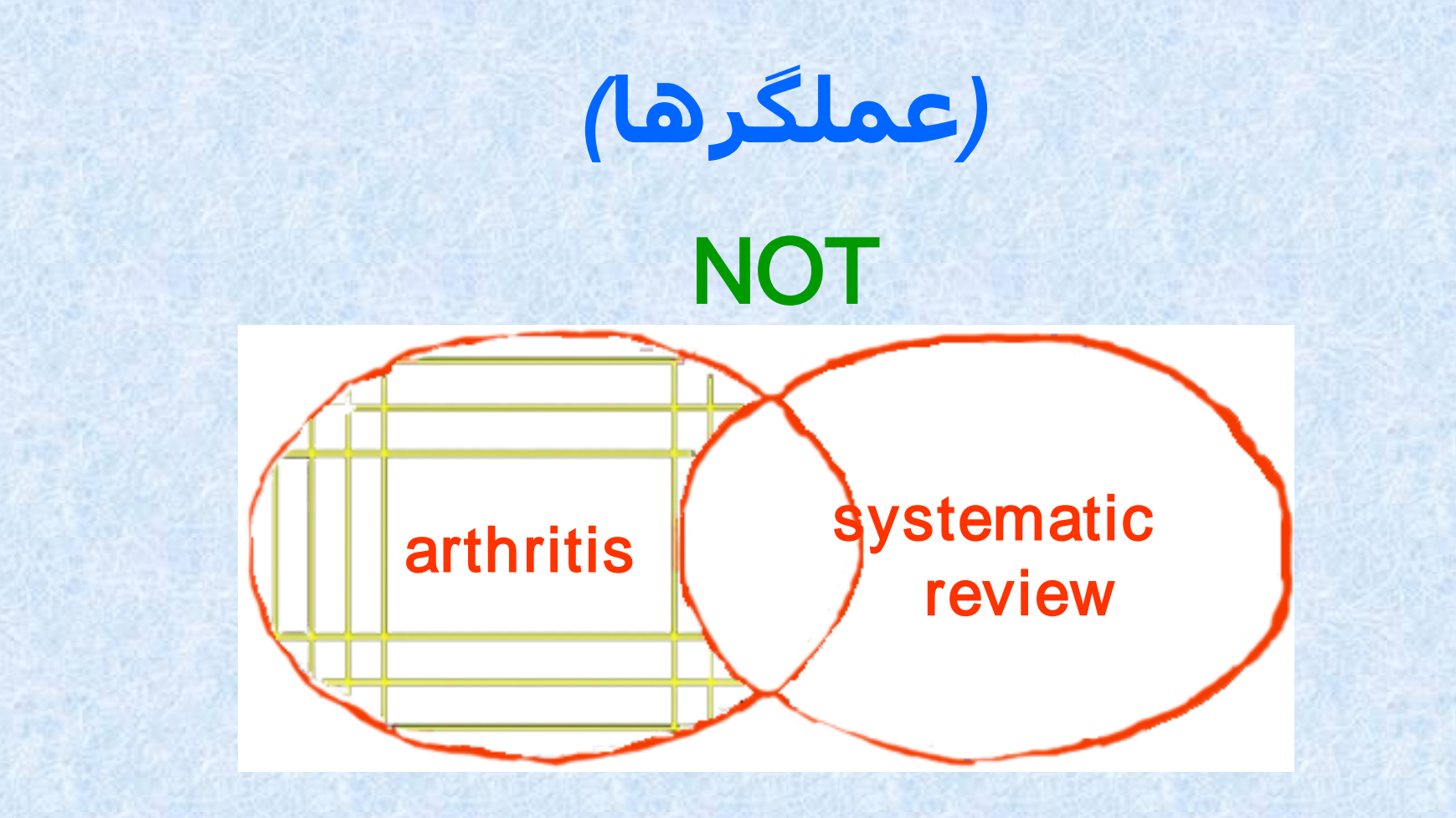

*Find citations about arthritis excluding the Publication Type Letter. arthritis NOT letter [pt]*

**انواع فرمتهای نمایش**

- *•* عىًان
- *•* خالصٍ
- *•* اودازٌ فایل تٍ تایت
- *•* تاریخ فایل
- *•* تاریخ يريد تٍ پایگاٌ اطالعاتی
	- *•* آدرس
		- *•* زتان
	- *•* ترچسة مقًلٍ
- *•* اصطالحات جستجًی مًجًد در مىثع

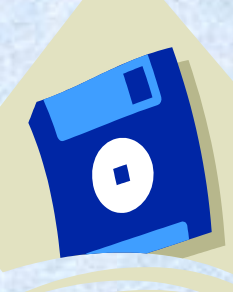

 **ابزارهای جستجوی اینترنت**

- *•* **هَتَسّای جستجَ***(Engine search( •* **ساٌّواّای هَضَػی***(Directories( (Virtual or digital library)***هجاصی ایّ ًِکتابخا***•*
	- *•* **پایگاّْای اطالػاتی***(base Data(*

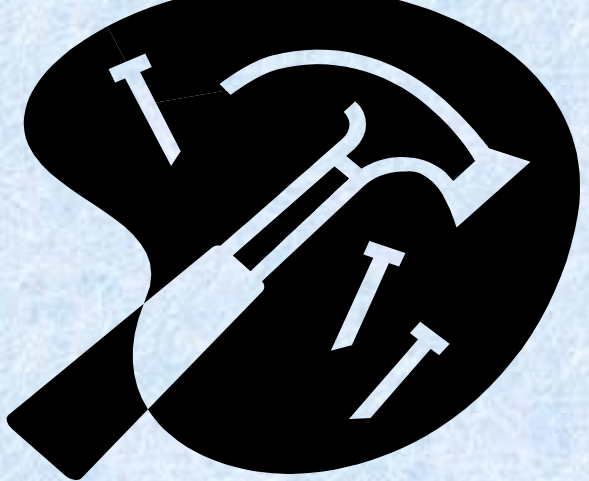

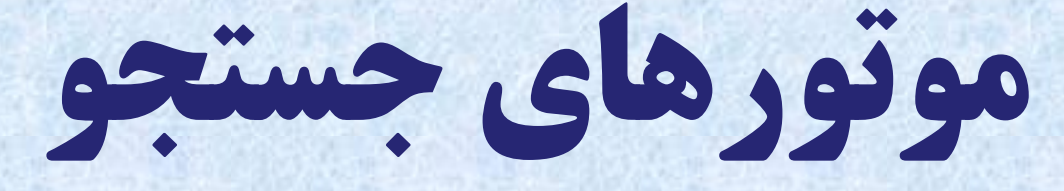

### *Search Engine*

■برنامه نرم افزاری که با استفاده از کلید واژه به جستجو منابع اطلاعاتی اینترنت پرداخته و فهرستی از مدارک حاوی آن کلید واژه را ارائه میدهد.

موتورهای جستجو موتورها یا روباتهایی هستند که صفحات وب (Web pages) را می پیمایند و صفحات جدید را پیدا می كنند. این روباتها صفحات وب را می خوانند و تمام یا قسمتی از متن را در یک بانک اطلاعاتی یا فهرستی که شما امکان دستیابی به آن را داشته باشید قرار می دهند هیچکدام از آنها تمام شبكه را پوشش نمی دهند ولی بعضی از آنها واقعاً بزرگ هستند.

Google: http://www.google.com/ Alta Vista: http://altavista.digital.com/ Yahoo!: http://www.yahoo.com/ Teoma: http://www.teoma.com/ Magellan: http://www.mckinley.com/ HotBot: http://www.hotbot.com/ Excite: http://www.excite.com/ Open Text: http://index.opentext.net/ Lycos: http://www.lycos.com/ Infoseek: http://infoseek.com/

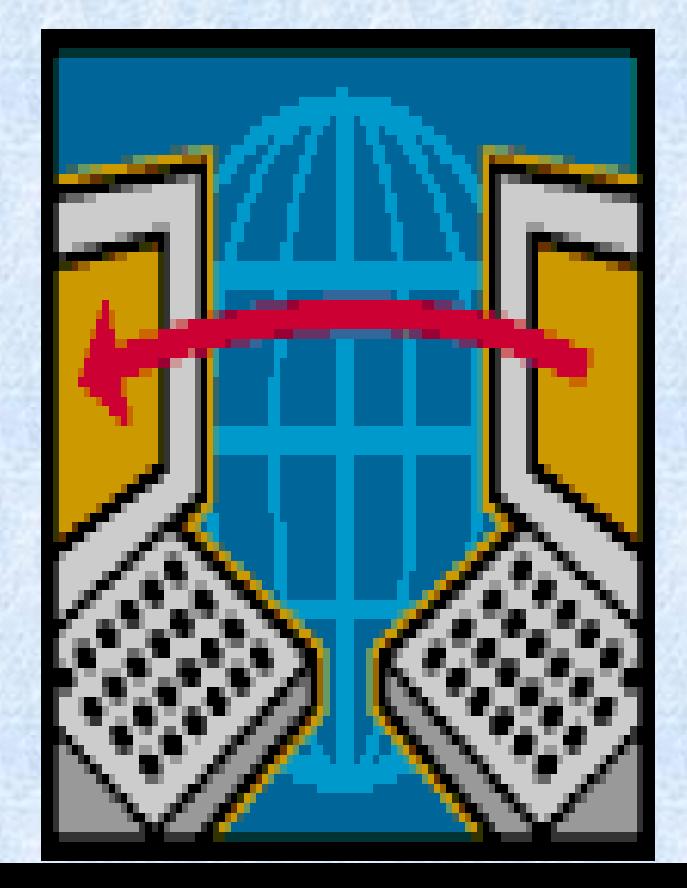

**ایران**

 *[http://rlst.shiraz.ac.ir](http://rlst.shiraz.ac.ir/)*  *www.sci.or.ir* **ایشاى آهاس هشکض کتابخاًِ هلی جوَْسی اسالهی ایشاى** *ir.nli.www* 

**بانک****اطالعات****مقاالت****علوم****پزشکی****ایران** *COM.IRANMEDEX.WWW*

**هشکض اطالػات ٍ هذاسک ػلوی ایشاى** *ir.ac.irandoc.www* **پایگاه اطلاعاتی سازمان پژوهش های علمی و صنعتی ایران می <u>www.irost.com</u>** شبکه اطلاعات صنعتی ایران www.iranindustry.com *IIN* **ضبکِ اطالع سساًی بْذاضتی ٍ صیست پضضکی** *[ir.hbi.www](http://www.hbi.ir/)*  **خذهات اطالع سساًی کتابخاًِ ای ػلَم ٍ تکٌَلَطی ضیشاص** *[com.srlst.www](http://www.srlst.com/)* 

بانکاطالعاتعلمیکشور *[IR.SID.WWW](http://www.sid.ir/)*

### **موتورهای جستجوی علوم بهداشتی**

#### *• Ehealth Sites*

- *– http://www.ehealthsites.com/*
- *• Med Explorer*
	- *– http://www.medexplorer.com/*
- *• Mayo Clinic Health Oasis – http://www.mayohealth.org*
- *• Medical World Search*
	- *– http://www.mwsearch.com*
- *• TextMed*
	- *– http://www.textmed.com/*

### **موتورهای جستجو و راهنماهای موضوعی علوم بهداشتی**

- *• OnHealth*
	- *– [http://www.onhealth.com](http://www.onhealth.com/)*
- *• The Medengine*
	- *– <http://www.themedengine.com/>*
- *• MedHunt*
	- *– <http://www.hon.ch/MedHunt/>*
- *• Md Tools*
	- *– <http://www.mdtool.com/>*
- *• Nurse Web Search*
	- *– <http://www.nursewebsearch.com/>*

# **راهنمای موضوعی**  *(Directory)*

**راهنماهای موضوعی**

- *•* مجموعه ای از لينکها به منابع اينترنتی هستند.
	- *•* رده بندی موضوعی دارند.
		- *•* ساخته دست بشرند.
- *•* اغلب نتايجی بهتر از موتورهای جستجو ارائه ميدهند.
	- *•* بيشتر راهنماهای موضوعی قابليت کاوش دارند.
- *•* برای يافتن اطالعات در يک حوزه خاص موضوعی خوبند.
- *•* شروع خوبی برای زمانيست که عبارت سرچ شما نامفهوم يا چند مفهومی است.
- راهنماهای موضوعی دانشگاهی-تحقیقاتی (Academic/research):
- Bubl link
- Infomine
- Internet public library
- Librarians index to the internet
- Scout report

• راهنماهای موضوعی عمومی (Popular/Commercial):

- About.com
- LookSmart
- SearchBeat
- Top9.com
- Yahoo!/Yahooligans

**پایگاه داده در اصل مجموعهای سازمان یافته از اطلاعات است.** این واژه از دانش رایانه سرچشمه می گیرد، اما کاربرد وسیع و عمومی نیز دارد. **پایگاه اطالعاتی :**

*SCIENCE DIRECT (HEALTH SCIENCE) BIOSIS ( Biology ) EMBASE ( Medicine ) Computer ) Medline ( Medicine ) Science Citation [SCI] ( General Science )*  **ERIC** (Education )  *COMPENDEX ( Engineering )*  **Psyc Info** ( Psychology )

*PROQUEST (Medicine, Psychology,HEALTH) INSPEC ( Physics, Electro technology,* 

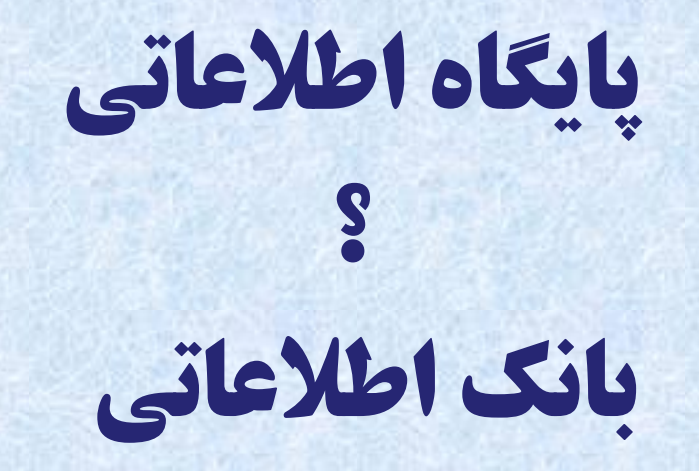

بانک اطلاعاتی عبارت است از مجموعه اطلاعات در یک یا چنـد موضـوع خـاص کـه هریـک از **هجوَػِ ّا بِ صَست هجضا دس پشًٍذُ ای رخیش،ُ ًگْذاسی ٍ باصیابی هی ضدًَذ ٍ بدیي ایدي هجوَػِ ّای اطالػات )فایلْا( ّیچ استباطی ٍجَد ًذاسد.** 

**- اگش با استفادُ اص بشًاهِ ّای ًشم افضاسی، بیي هجوَػدِ فایلْدای هجدضا اص ّدن )باًکْدای**  اطلاعات) ارتباط برقرار شود به صورتی که کاربران و استفاده کننـدگان نهـایی بتواننـد بـه آسانی از اطلاعات تمام این فایلها در تصمیم گیری استفاده کنند، آن را پایگاه اطلاعاتی می **ًاهٌذ.**

# هراحل صحيح اًجام يک جستجوی هٌاسة

- 1) انتخاب کليدواژههای مناسب
- 2) جستجوی بانک های اطلاعاتی جامع (عام) مانند (Medline، ISI و Scopus) و بازيابی چکيدهها به روش:
	- *–* جستجوی لغتی
	- *–* جستجوی هوضوعی
	- *3)* جستجوی تاًک ُای اطالعاتی تخصصی درصورت وجود
- *4)* جستجوی هجووعَ هجالت الکتروًيک و تازياتی Fulltext هقاالت تازياتی شذٍ
	- 5) جستجوی وب ازطريق Scholar Google و بازيابی موارد باقيمانده
		- *6)* تحليل و ارزياتی هقاالت تازياتی شذٍ
		- *7)* استخراج اطالعات هقاالت و جوع تٌذی ًتايج

## **Building Blocks**

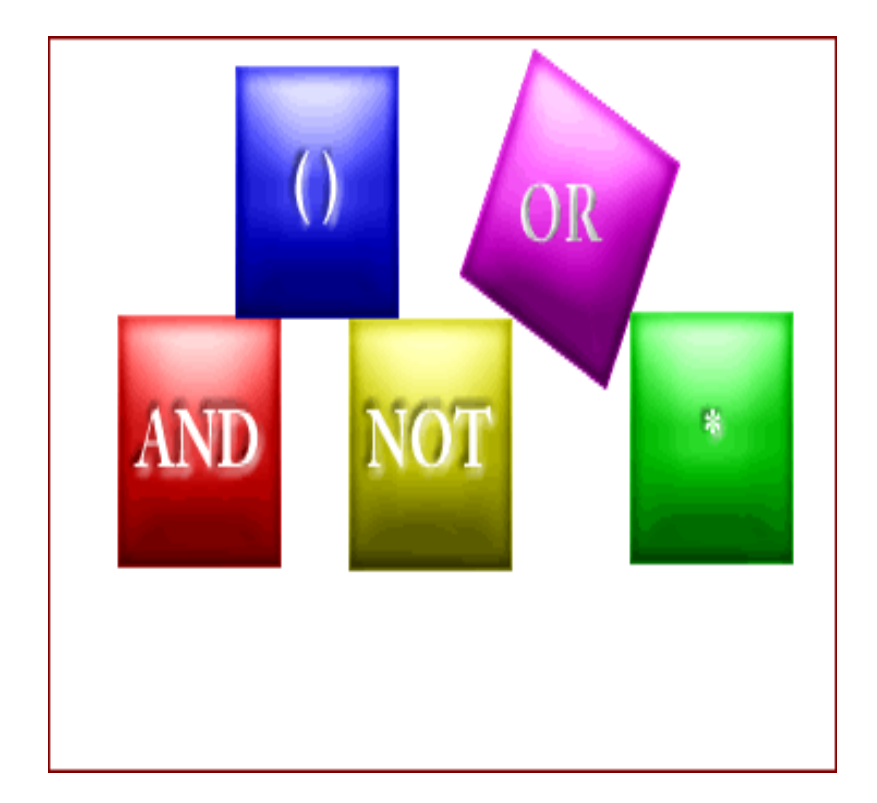

## **Building Blocks**

The Boolean operators AND, OR, NOT can be

used to combine search terms in PubMed.

In PubMed, Boolean operators must be

entered in uppercase letters.

## AND

- ▶ Used to retrieve a set in which each citation contains all search terms.
- Salmonella: *64810*
- Hamburger: *2494*
- Salmonella AND Hamburger: *12*

### **AND**

#### Example: salmonella AND hamburger

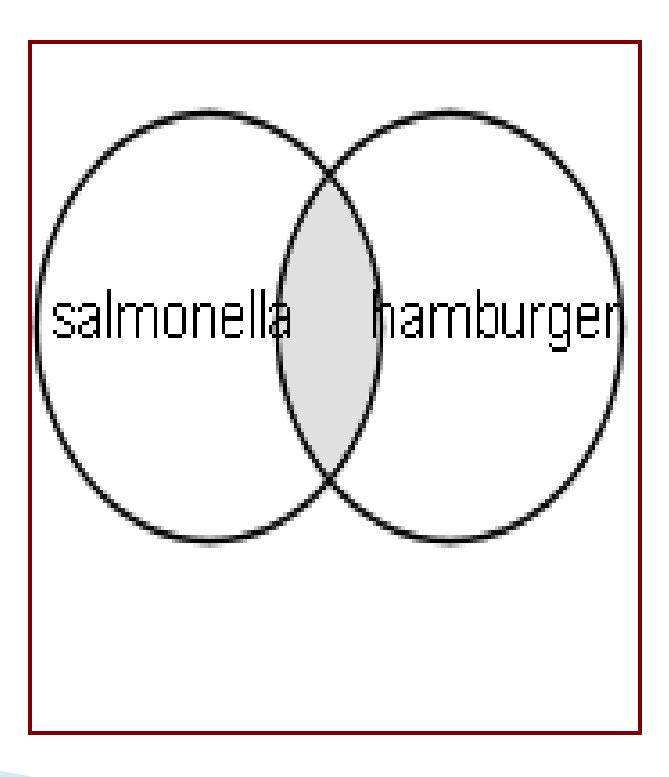

▶ Used to retrieve a set in which each citation

contains **at least** one of the search terms.

▶ Use OR when you want to pull together

articles on similar topics.

- Tumor: 2600000
- Cancer: *2704732*
- Neoplasm: *2434519*
- neoplasm OR cancer OR neoplasm : *2727543*

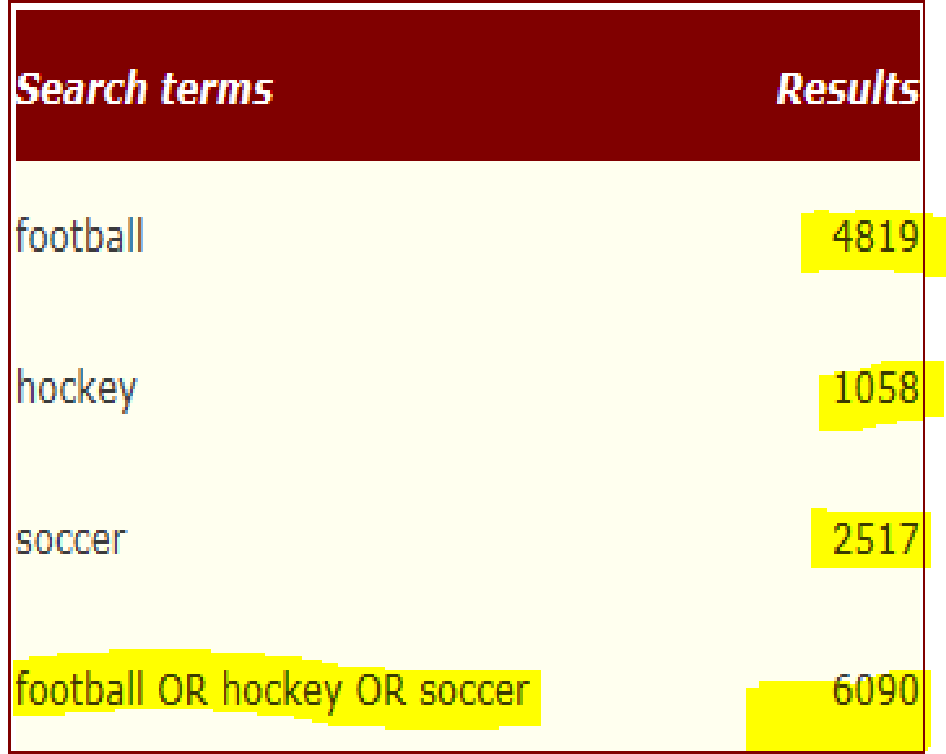

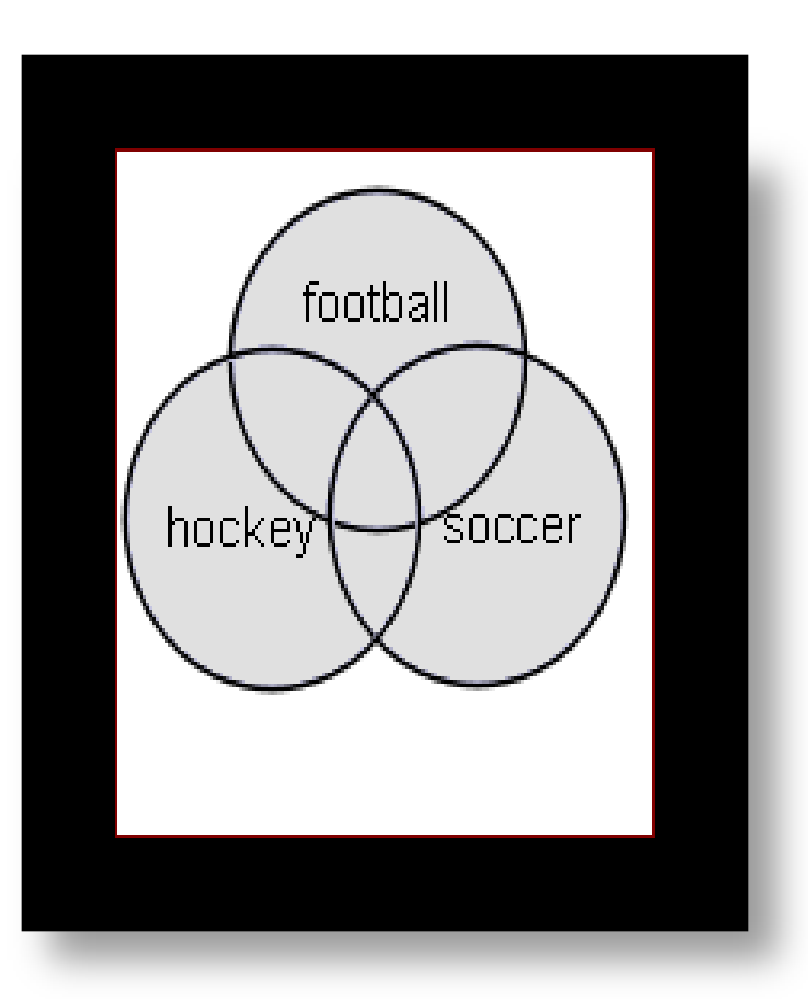

# NOT

- Retrieves a set from which citations to articles containing specified search terms following the NOT operator are eliminated.
- **Example: Cancer NOT children**
- Cancer: *2704732*
- Children: *1762368*
- Cancer NOT children:*204047*

## NOT

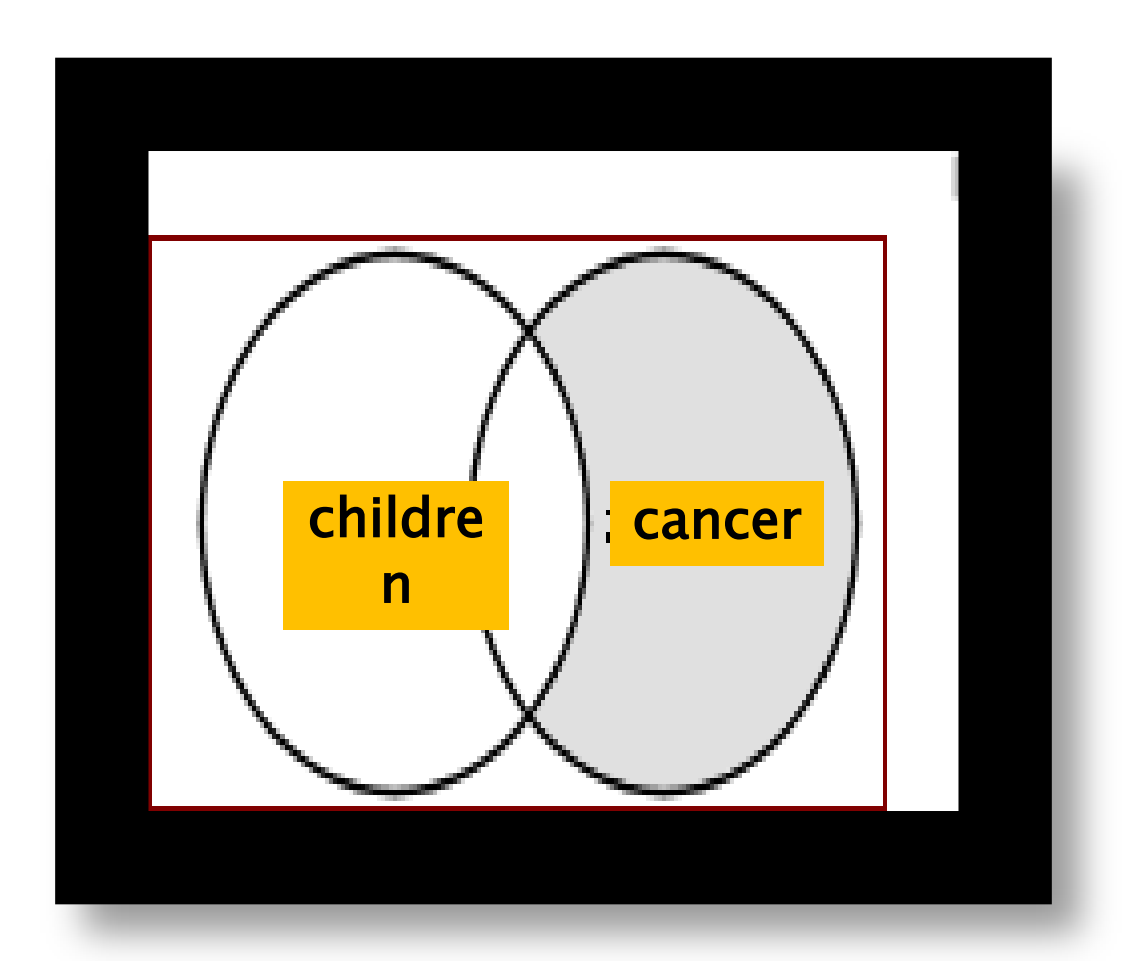

## **Nesting**

- When using multiple Boolean operators in PubMed, they are processed left to right.
- Example: salmonella AND hamburger OR eggs
- **This will retrieve records that include both** terms *salmonella* AND *hamburger* as well as all records with the term *eggs*, whether or not they contain the other two terms.

### salmonella AND hamburger OR eggs

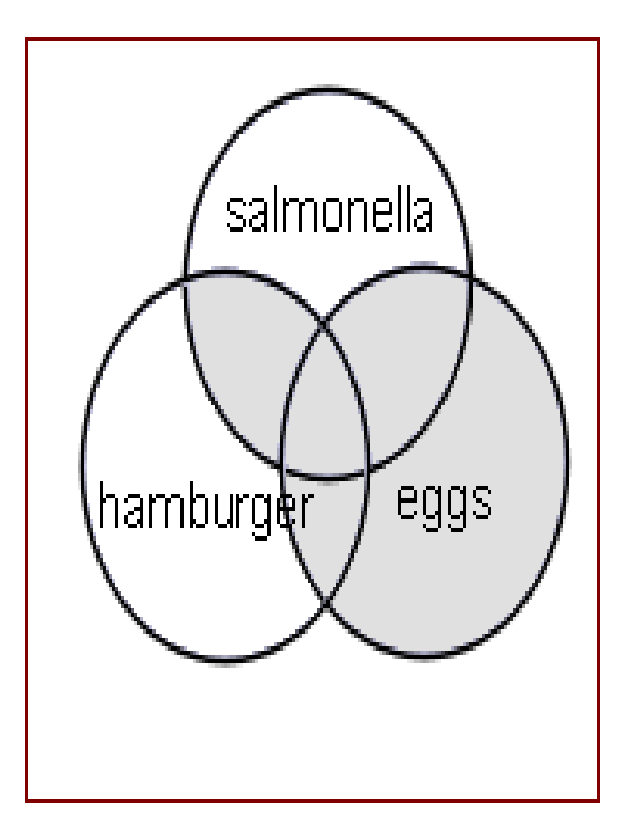

## **Nesting**

▶ To change the order in which terms are processed, enclose the terms(s) in parentheses. The terms inside the set of parentheses will be processed as a unit and then incorporated into the overall strategy. This is called nesting.

## **Nesting**

**This will retrieve records that contain the** 

term *salmonella*, as well as one or both of the

terms hamburger OR eggs.

salmonella AND (hamburger OR eggs)

### salmonella AND (hamburger OR eggs)

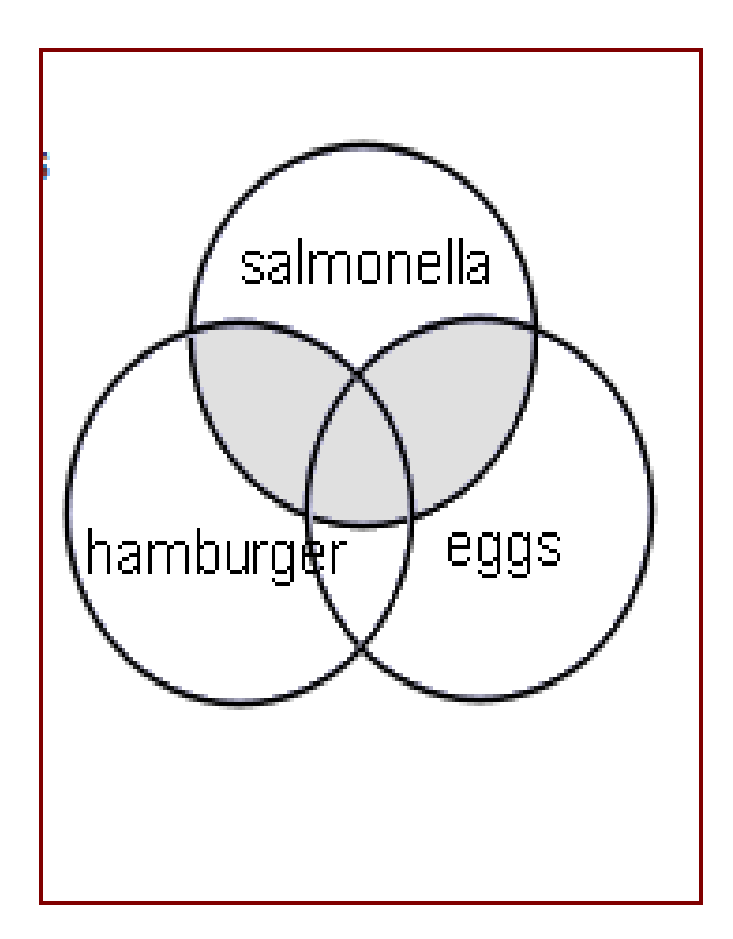

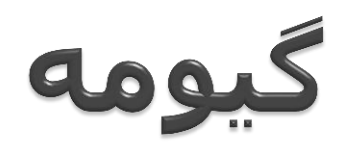

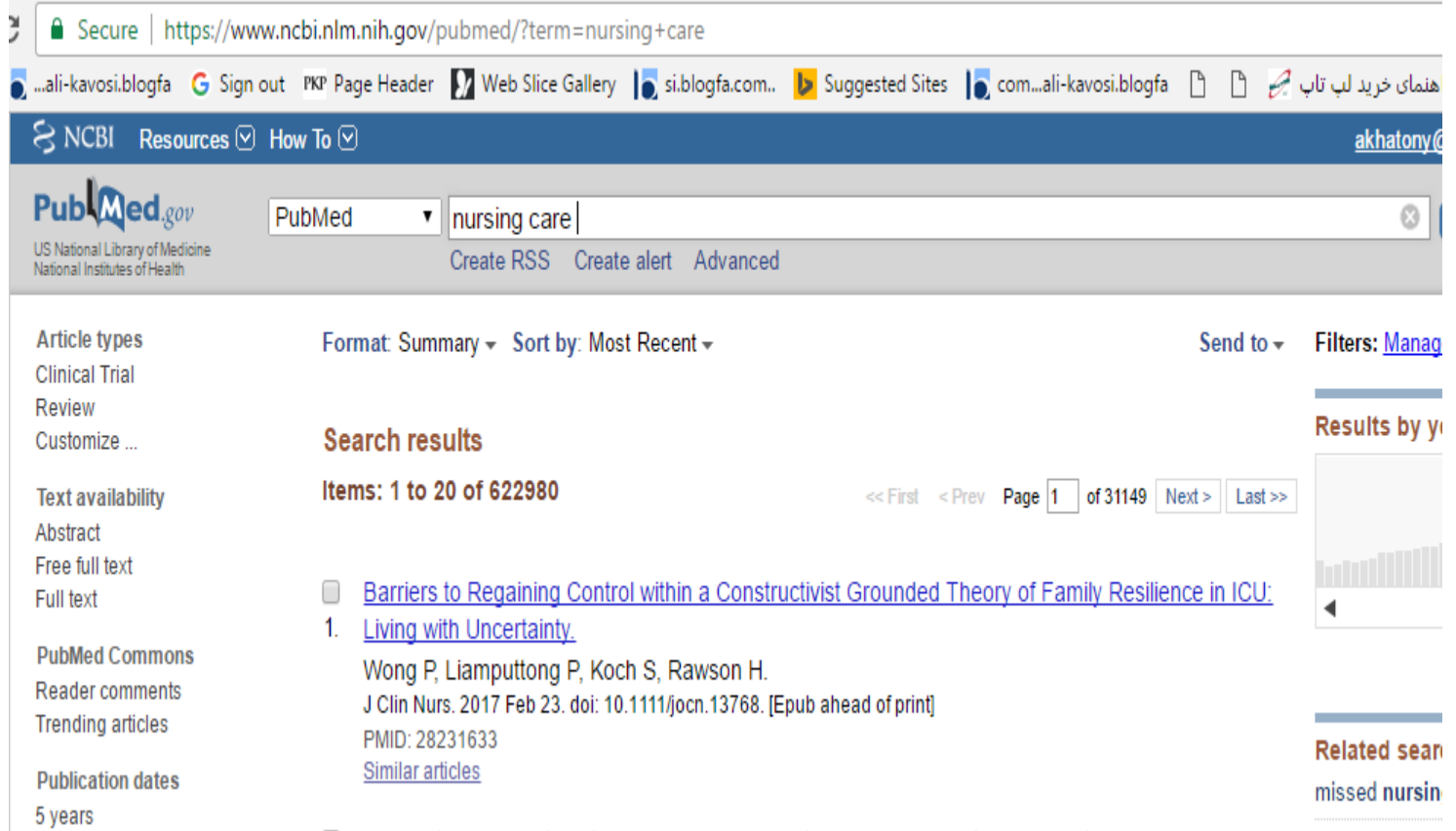

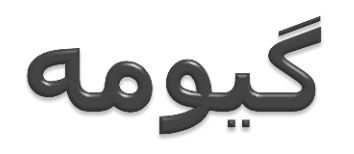

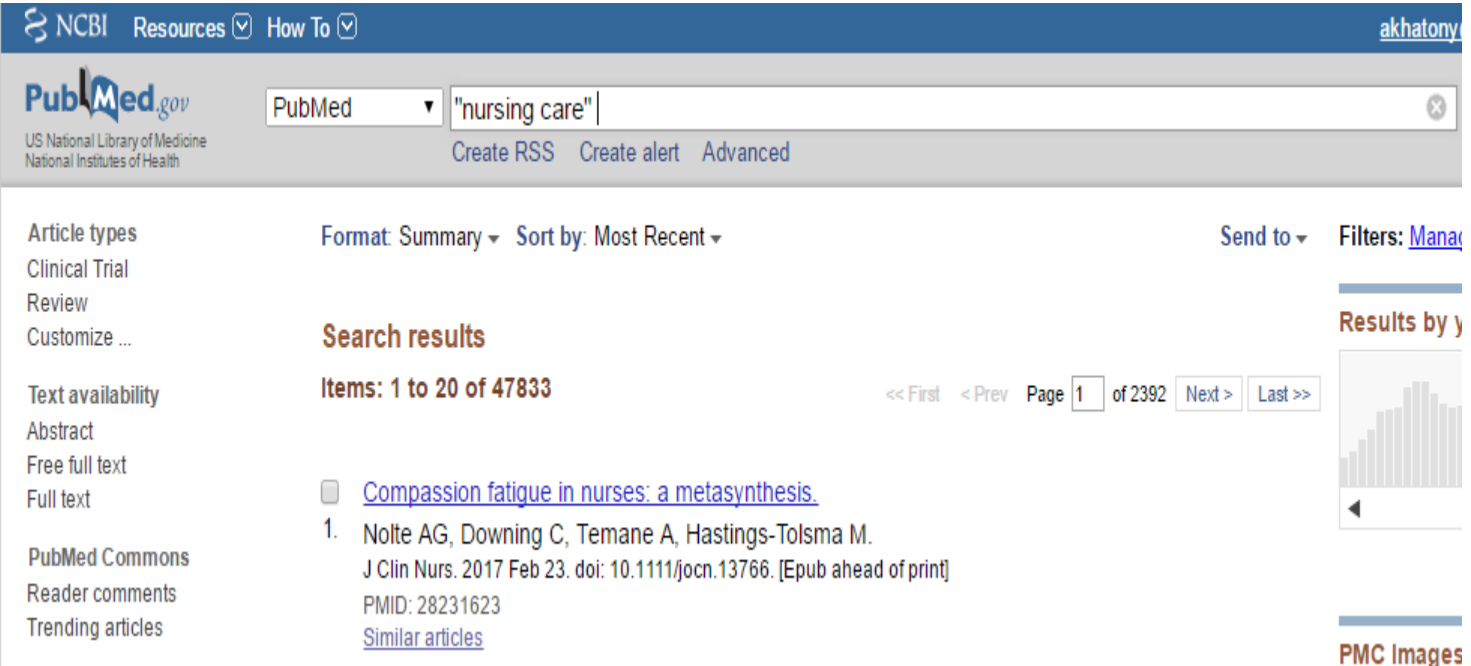